## *Найти длину наибольшего постоянного участка массива*

*example*

*1 4 4 4 8 8 6 7 9 9 9 9 0 answer 4 3+2+4=7*

*1 4 4 4 8 8 6 7 9 9 9 9 9 answer 5*

*1 4 4 4 4 4 4 7 9 9 9 9 9 answer 6*

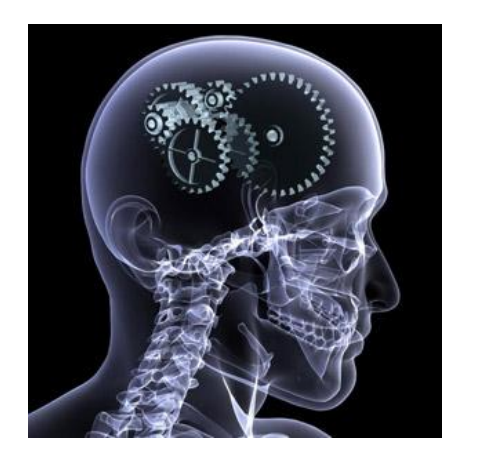

def max el mass(mass):  $i=0$  sum=0  $flac=0$ while  $i$  < = len (mass) - 2: if  $mass[i]=mass[i+1]$ : sum+=1 flag=1 elif flag==1:  $sum+=1$  flag=0  $i+=1$  print(sum) *участков массива длиннее единицы*

*Найти сумму длину постоянных*

 $mass=[1,1,1,1,1,1,4,4,4,4,6,6,6,6,0]$ max\_el\_mass(mass) print(mass)

def max el mass(mass):  $i=0$  longg=0 long\_max=0 flag=0 while  $i$  <= len (mass) - 2: if mass[i]==mass[i+1]: longg+=1 flag=1 elif flag==1: longg+=1 if longg>long\_max: long max=longg longg=0 flag=0  $i+=1$ 

 if flag==1 and longg+1>long\_max: long\_max=longg+1 print(long\_max)

 $i=0$  longg=1 long\_max=0 while  $i \leq$ =len(mass)-2: if mass[i]==mass[i+1]: longg+=1 else: if longg>long\_max: long\_max=longg longg=1  $i+=1$  if longg>long\_max: long\_max=longg print(long\_max)

mass=[1,4,4,4,8,8,6,7,9,9,9,9,9,9] max\_el\_mass(mass) print(mass)

mass=[1,4,4,4,8,8,6,7,9,9,9,9,9] max el mass(mass) print(mass)

## сделать тоже самое, но без флага

def max el mass(mass):